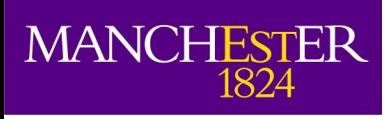

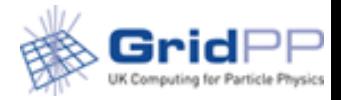

#### **Containers deployment**

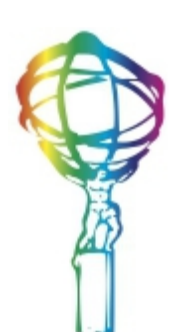

A. Forti Jamboree 06 March 2019

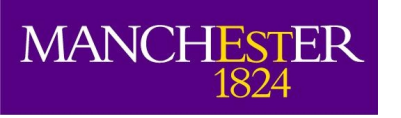

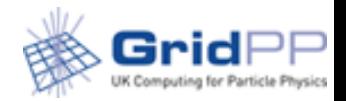

#### Use Cases

- In the system most of these use cases are satisfied only if the pilot runs the container
	- In particular payload isolation

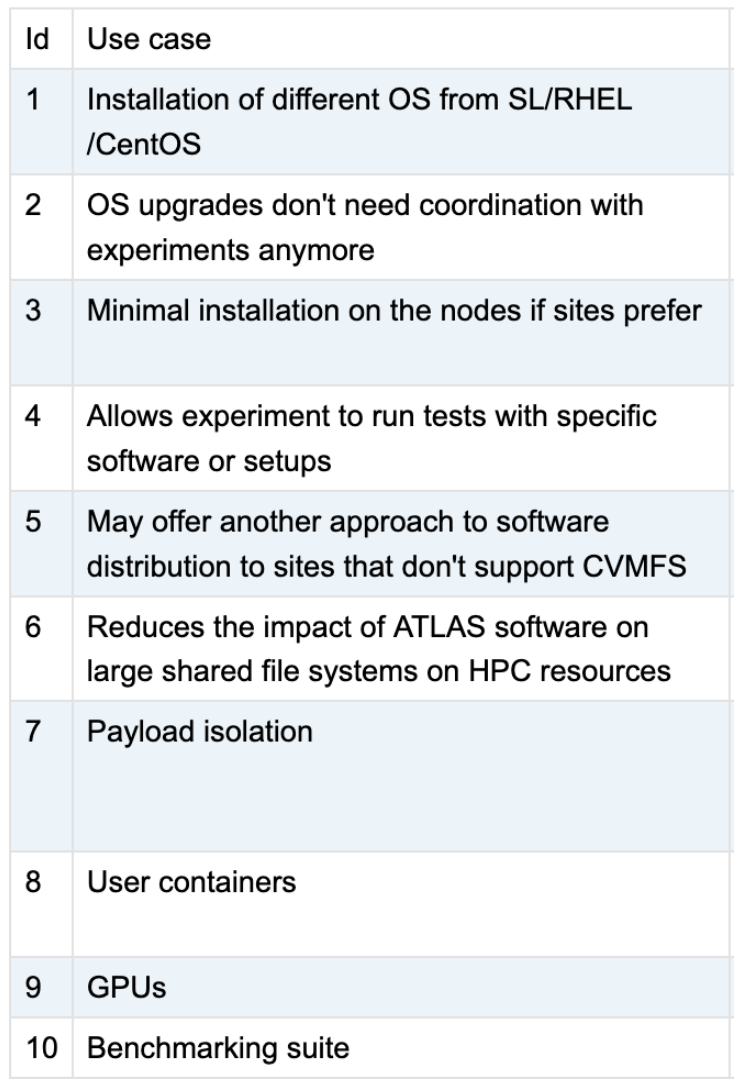

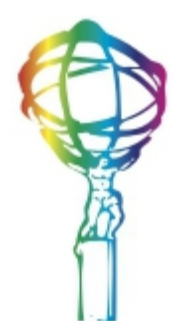

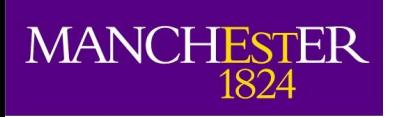

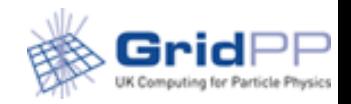

## Requirements

- At CentOS7 sites singularity is a **requirement**.
- Current baseline: **singularity 2.6.1**
	- **Default configuration works** for ATLAS
- **3.x** series is not yet functional for ATLAS
	- It's not even in EPEL for this reason yet
	- **Don't install it**

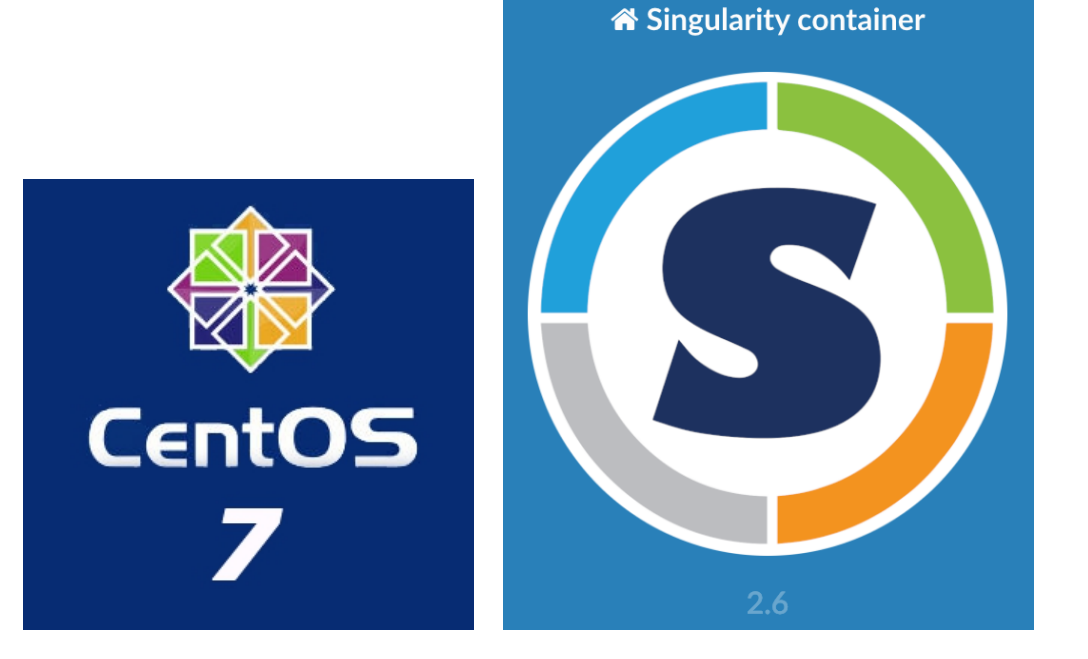

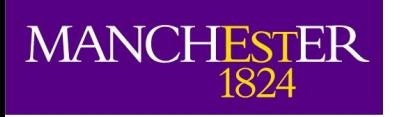

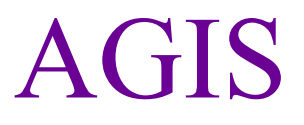

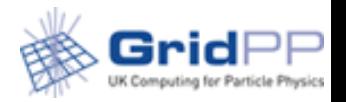

singularity:pilot

- To enable the pilot containers functionality
	- container type: singularity:pilot
		- In the future it will be possible to replace singularity with other rootless runtimes like podman or dockerd but for now we stick to it
	- container options: <options>
		- This can be left empty. It might be useful for testing.or for sites that want the container to start with specific options

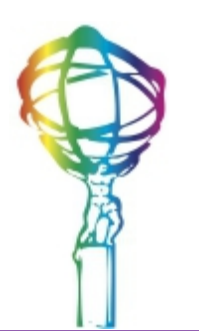

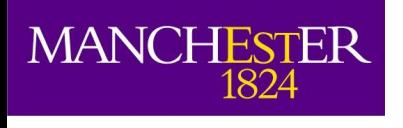

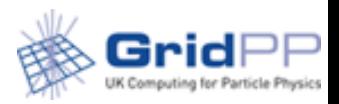

#### CVMFS containers

- Both production and users workflows
- Depend on pilot2 commissioning
	- Need container type parameter set
	- Unpacked in /cvmfs/atlas.cern.ch/repo/containers/fs/singularity
- Doesn't need setuid, or overlay
- Limited to use software in cymfs
- Containerization transparent to user and system administrator
	- Process tree similar to standard job

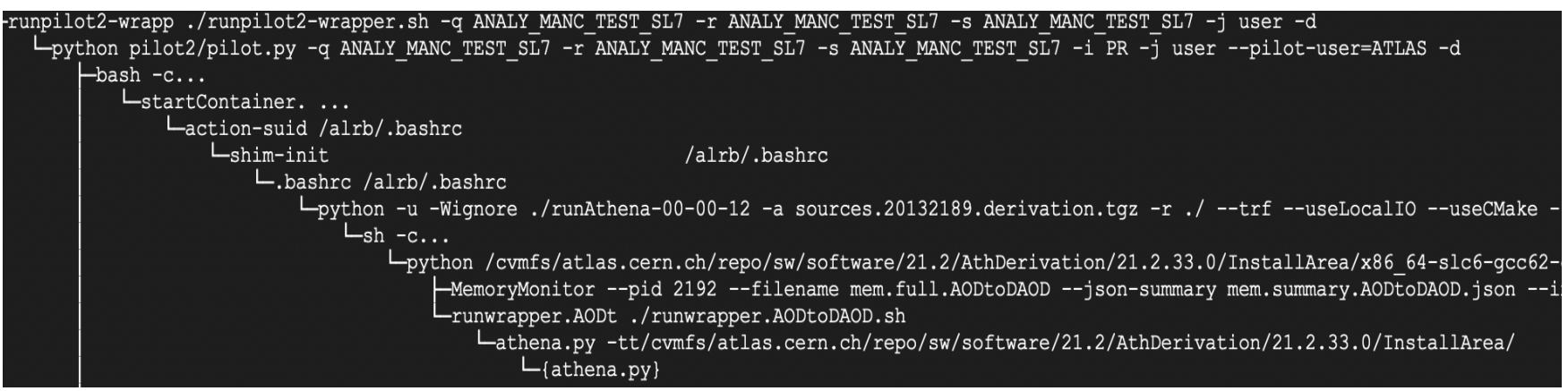

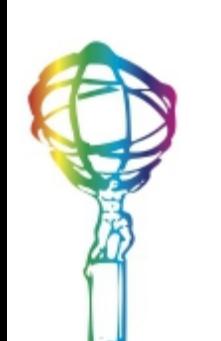

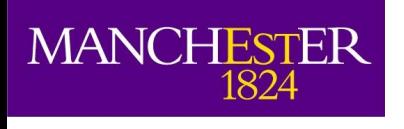

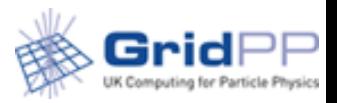

#### Standalone containers

- User workflows only
- Triggered by the user with a command line option
	- Independent from the pilot version
- Uses custom user images from a docker registry
	- Analysis images
	- Machine Learning images
	- Official docker images
- Doesn't need CVMFS to run

prun --containerImage docker://alpine --exec "echo 'Hello World\!'" --tmpDir /tmp --outDS user.aforti.test.20190306141519 --noBuild --site ANALY\_MWT2\_SL7

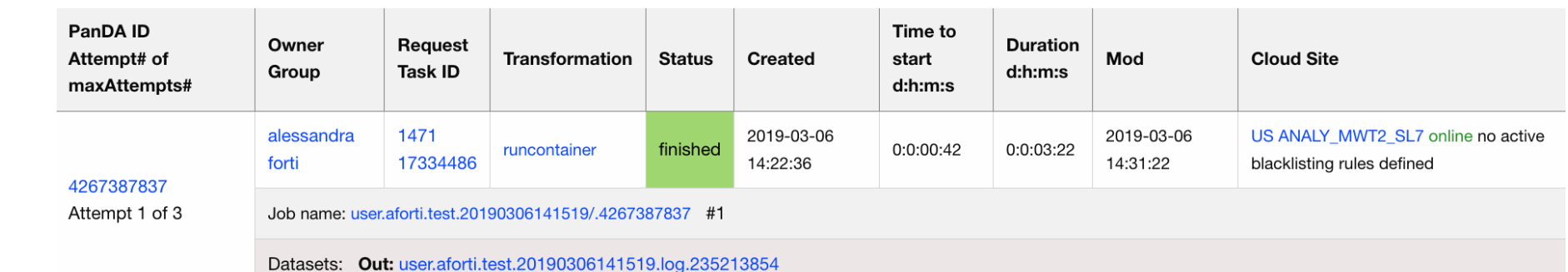

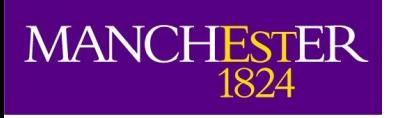

#### GPUs

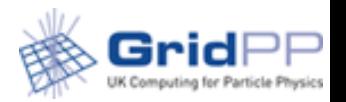

- GPUs are becoming more popular
- Important to have GPUs available for the users to access to
	- Test algorithms
	- Test brokering options
	- Different GPU nodes setups
- With standalone images users can run code on GPU queues
	- Currently 4 sites with GPUs

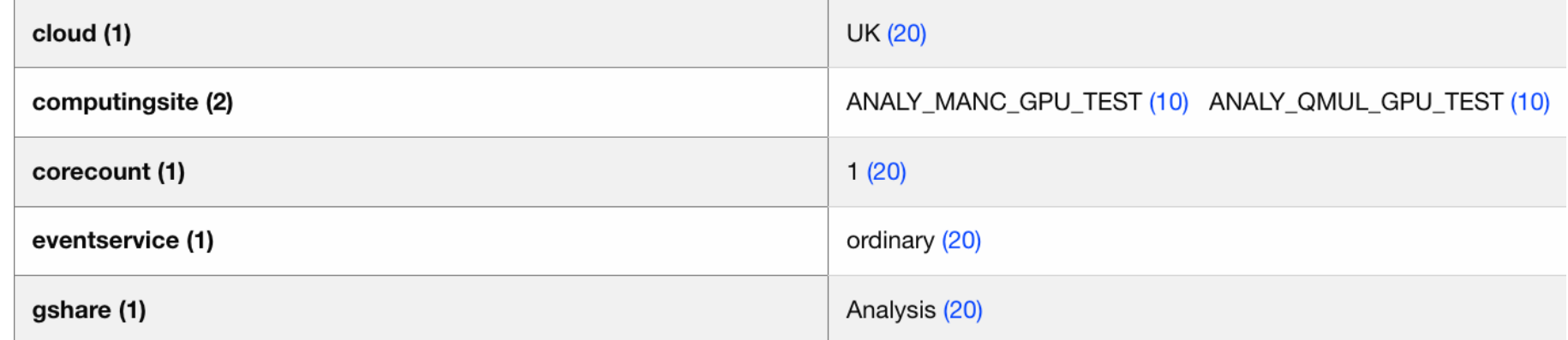

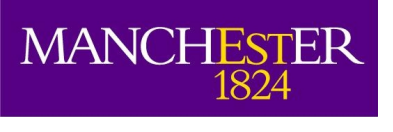

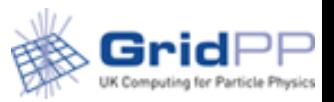

## Setuid/user namespaces

- From CetnOS7.6 user names spaces can be enabled without tweaking the kernel
- You can enable them with sysctl
	- echo "user.max user namespaces  $= 15000" > /etc/systl.d/90$ max user namespaces.conf
	- sysctl -p /etc/sysctl.d/90-max user namespaces.conf
- To use them in singularity you need to switch off setuid or remove the setuid binaries
	- If you remove setuid some funcrtionality may not work anymore
		- Version 3.x isn't working yet.

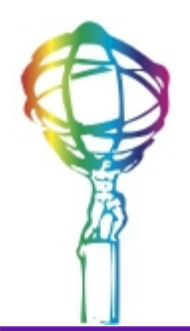

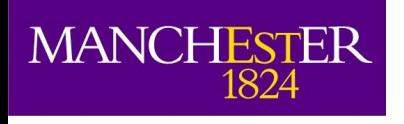

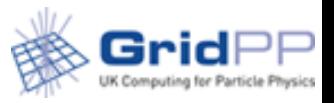

## Overlay/underlay

- Both mechanisms to bind a directory that doesn't exist in the image.
	- We cannot guarantuee user images will have all the directories
	- Sites with caches will need them
- ATLAS needs one of the two enabled or both
- Overlay needs setuid enabled to work
- Underlay works also in user namspaces

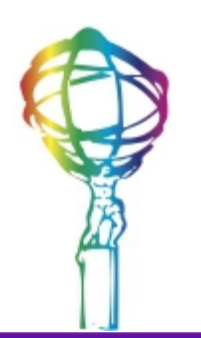

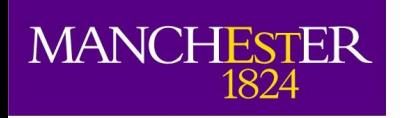

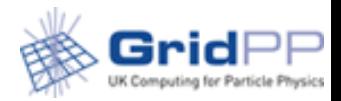

#### Tests

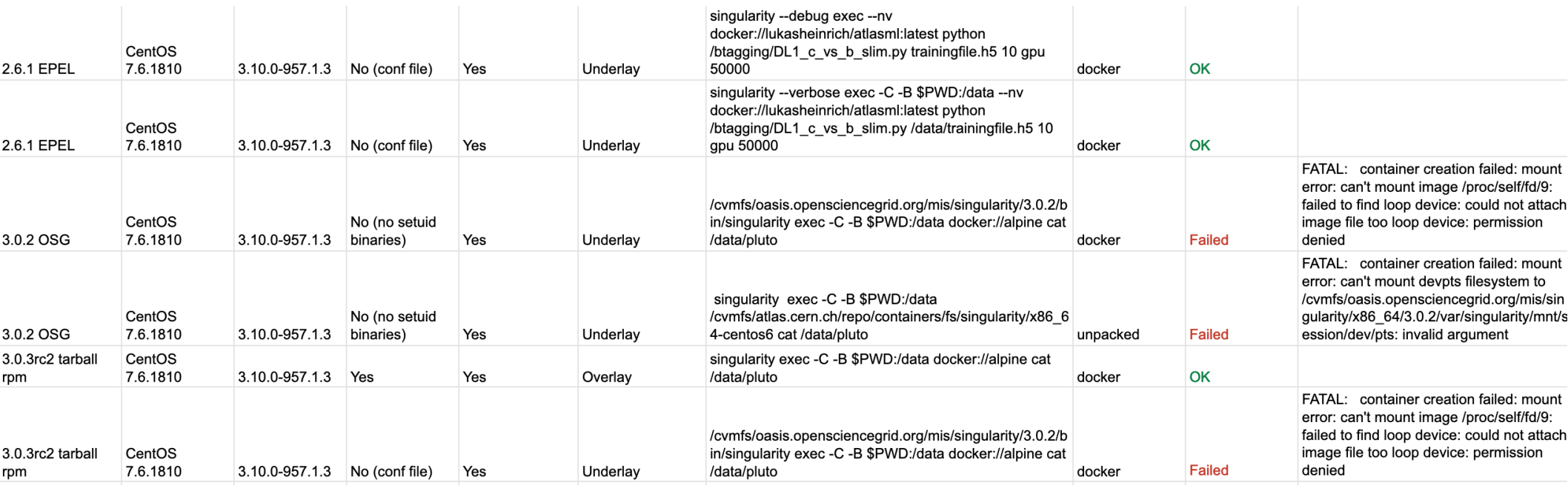

- Example of tests with different setups
	- [Spreadsheet results](https://docs.google.com/spreadsheets/d/1SGKyja47Veu_8IUXlXWOOEferuFoD62O4m64pgTNgSk/edit#gid=0)

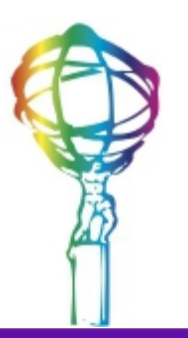

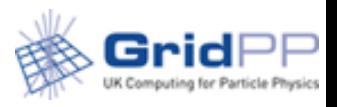

# Traceability and Isolation

- Containers don't offer any on site traceability
	- It will still require to query ATLAS services
- Isolation requirements
	- Payloads have to be isolated from the pilot environment
	- Payloads have to be isolated from each other
- Requirements are for user payloads only
- There is a draft WLCG policy document which is now open for comment
	- [Traceability and Isolation policy document \(draft\)](https://docs.google.com/document/d/1BmLutIcZZbX0ZqYVWIPDJOUVPNZrssM0SgQF7R3A1B4/edit)

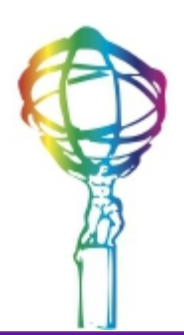

**MANCHESTER** 

 $1824$ 

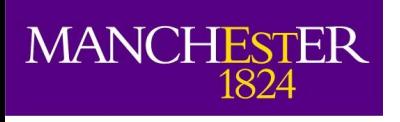

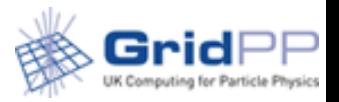

# Benchmarking

- WLCG/Hepix benchmarking working group is working on replacing HS06 with custom WLCG benchmark built with experiments workloads using docker containers
- Another case of standalone containers
	- Built to be used by sys admins, vendors, or run in jobs
- Working to make these containers as small as possible
	- Built around a combination of options that will not change
- WLCG/Hepix [Benchmark Twiki](https://twiki.cern.ch/twiki/bin/view/HEPIX/HEP-Workloads)
- WLCG/Hepix [Benchmark JIRA](https://its.cern.ch/jira/projects/BMK/summary/)

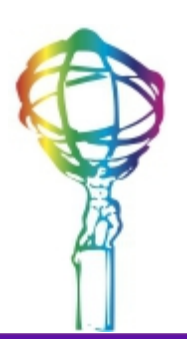

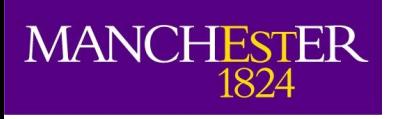

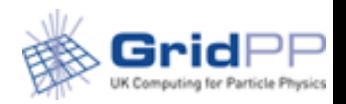

# Conclusions

- Containers are being enabled
- On CentOS7 WNs singularity is mandatory
	- No HC test yet, but we can run standalone container to test minimal functionality
	- Install 2.6.1, 3.x will be reviewed when opened issues solved
- If you have GPUs that you can put online let us know we will add them to the current tests
- [Containers Deployment twiki](https://twiki.cern.ch/twiki/bin/view/AtlasComputing/ADCContainersDeployment#Currently_required_parameters_in)

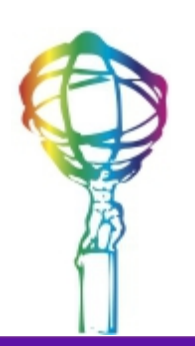